Troubleshooting:

If the printer fails to operate properly, try these troubleshooting suggestions. If you still cannot eliminate the problem, contact your local Radio Shack store for assistance.

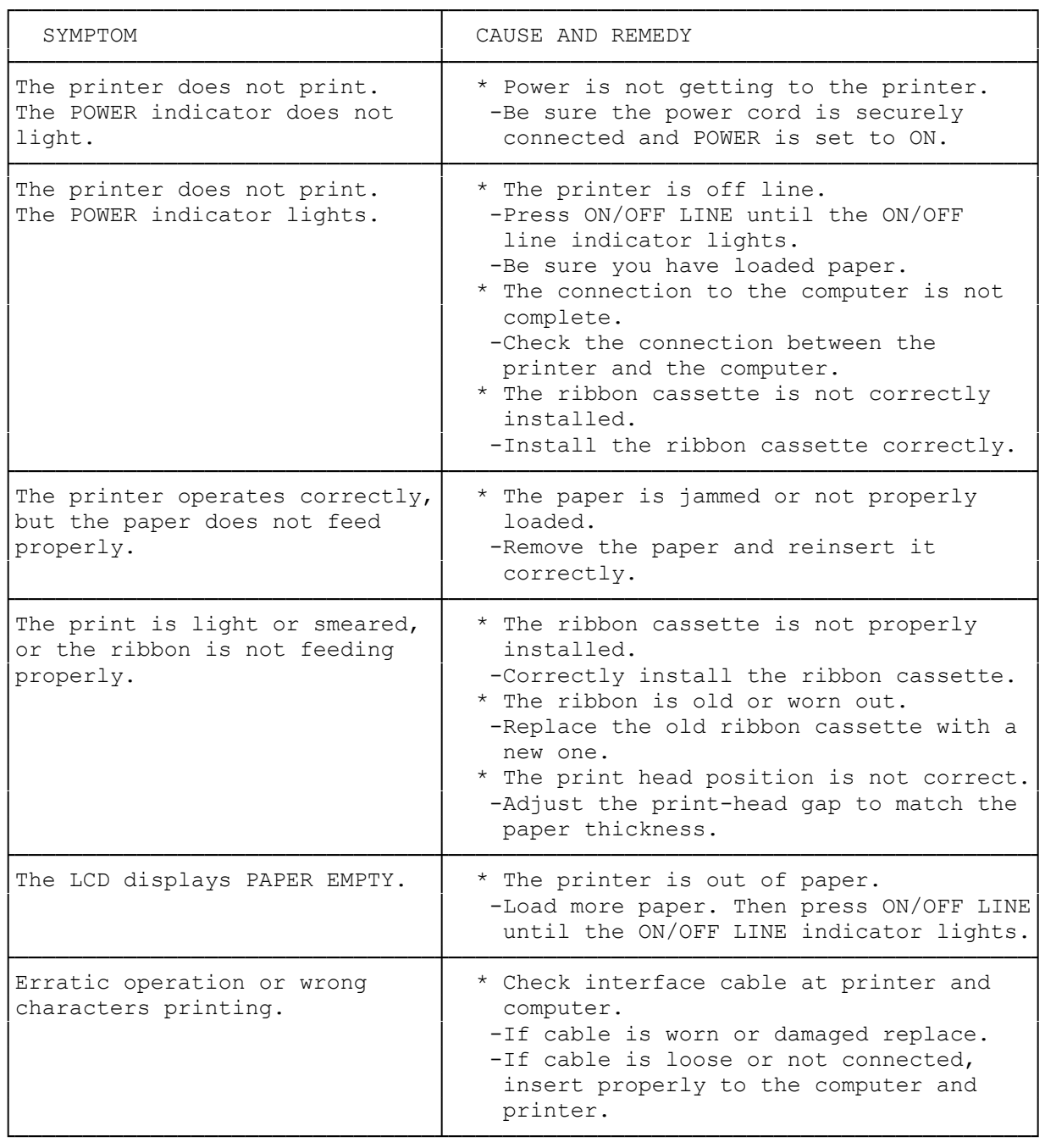

(dtc-07/26/93)